$\overline{(-)}$ 

## **作業17**

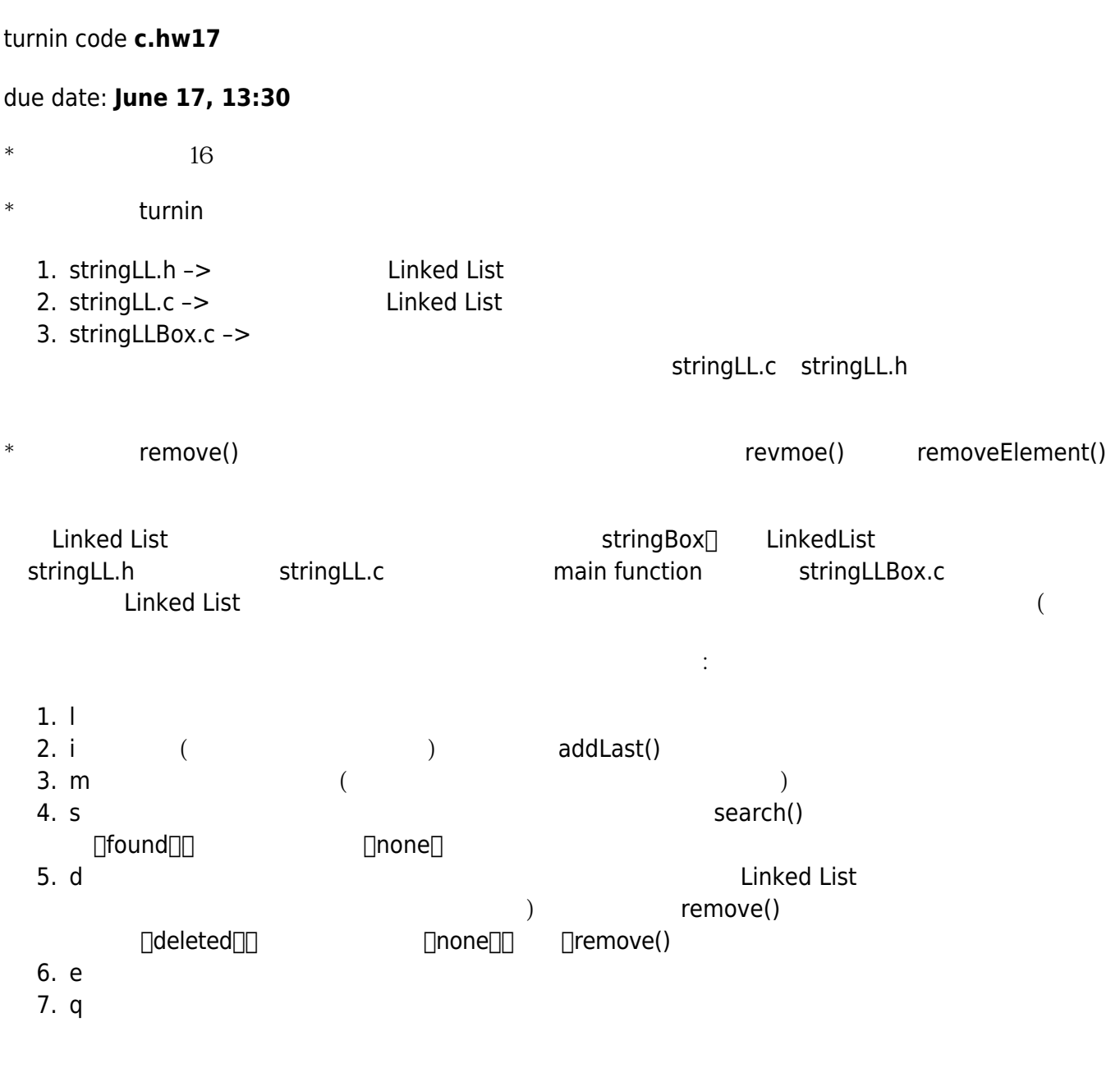

[9:19 user@ws hw17] ./a.out [command] l -empty- [command] m -null- [command] q -bye- [9:19 user@ws hw17] ./a.out [command] l

Jun Wu

CSIE, NPTU

-empty- [command] i string=? Happy [command] l Happy-->end [command] i string=? birthday [command] i string=? to [command] i string=? someOneWithAVeryVeryLongName [command] l Happy-->birthday-->to-->someOneWithAVeryVeryLongName-->end [command] m The string with maximum length is someOneWithAVeryVeryLongName. [command] s string=? to found [command] s string=? XXX none [command] d string=? someOneWithAVeryVeryLongName deleted [command] l Happy-->birthday-->to-->end [command] i string=? You [command] l Happy-->birthday-->to-->You-->end [command] i string=? You [command] l Happy-->birthday-->to-->You-->You-->end [command] d string=? You deleted [command] l Happy-->birthday-->to-->end [command] i string=? You [command] l Happy-->birthday-->to-->You-->end [command] e [command] l -empty- [command] q -bye- [9:19 user@ws hw17]

From: <https://junwu.nptu.edu.tw/dokuwiki/> - **Jun Wu** 

**CSIE, NPTU**

Permanent link: **<https://junwu.nptu.edu.tw/dokuwiki/doku.php?id=c:homework:hw16b>**

Last update: **2019/07/02 15:01**

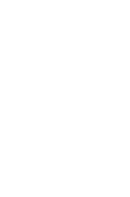

Jun Wu